# BIOA VAZ YTIKA CZ, S.r.O.<br>Laborato zaudim, zkušební laboratoř č. 1012, akreditovaná ČIA<br>die ČSN <sup>3/</sup>N ISO/IEC 17025:2005<br>die ČSN <sup>3/N</sup> ISO/IEC 17025:2005

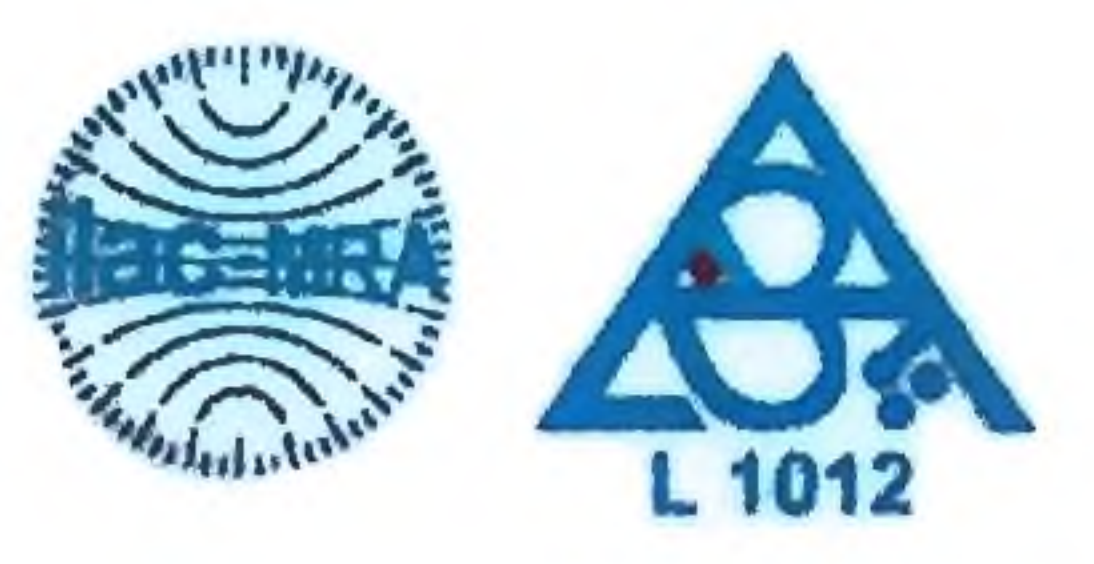

List: 1/2

## PROTOKOL O ZKOUŠCE č. 4415/17

Vzorek ke zkoušení předkládá · Statutární město Pardubine Městský obvod Pardubice VI Kostnická 865

530 06 Pardubice VI - Svitkov

Zakázka : Císlo vzorku: 5844 Vzorek odebral : Pošíková Kateřina Vzorky přijaty dne : 24.4.2017 Datum provedení zkoušek: 24.4. - 2.5.2017 Materiál : voda pitná Způsob odběru : akreditovaný dle SOP-V-01(ČSN ISO 5667-5)

Datum odběru : 24.4.2017

 $15:15$ 

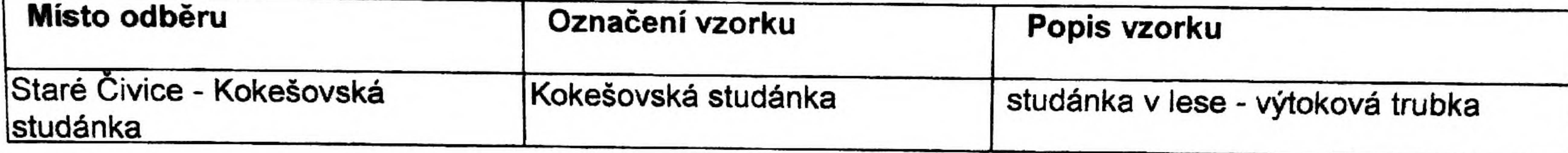

## Použité metody zkoušení

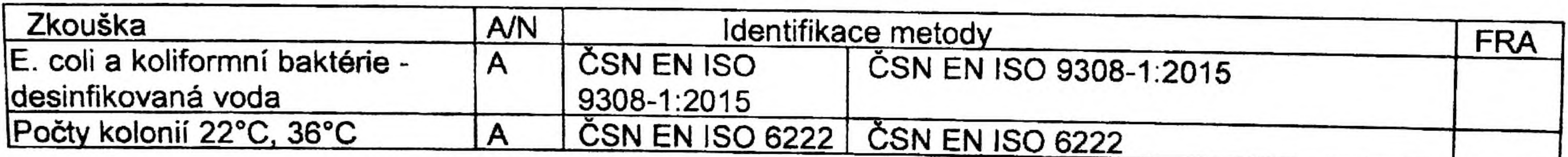

## Výsledek rozboru

#### Mikrobiologické ukazatele

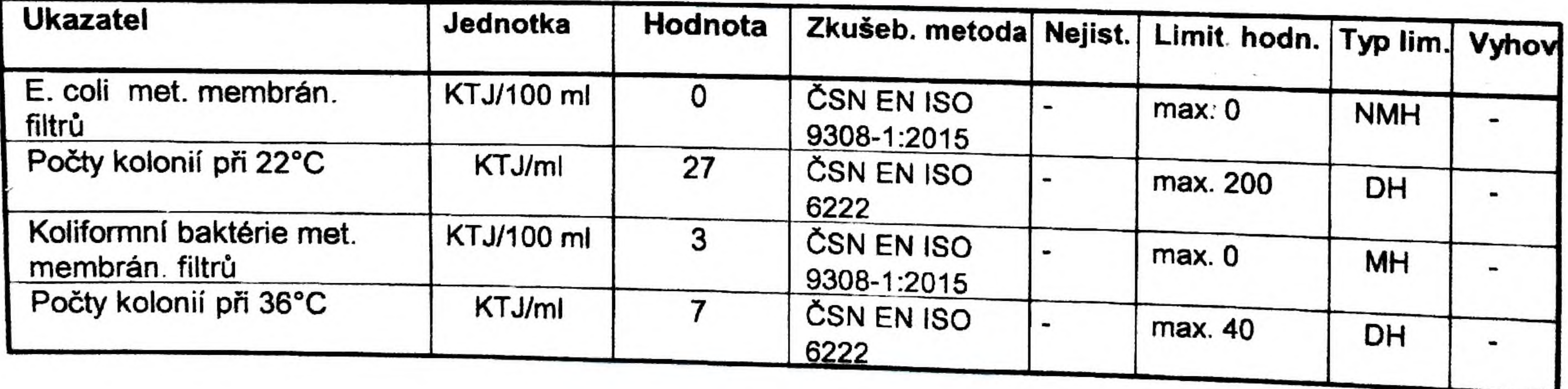

Laboratoř prohlašuje, že výsledky zkoušek uvedené na všech listech protokolu se týkají pouze vzorku uvedeného na tomto protokolu a nenahrazuje jiné dokumenty. Bez písemného souhlasu vedoucího zkušební laboratoře se protokol o zkoušce nesmí reprodukovat jinak, než celý.

Hodnocení je provedeno dle vyhl. č. 252/2004 Sb., kterou se stanoví hygienické požadavky na pitnou a teplou vodu a četnost a rozsah kontroly pitné vody, v platném znění. Hodnocení zpracoval: Ing. Eva Novotná.

Tento protokol nahrazuje protokol o zkoušce č. 3818/17, který byl zneplatněn z důvodu chybně uvedeného zadavatele. Nejistota měření je rozšířená nejistota odpovídající 95 % intervalu spolehlivosti. Je uvedena jako odhad relativní směrodatné odchylky v procentech násobený koeficientem k = 2.

## Jioanalytika CZ

S'inutární Měrto Pardubice Obuc d Svitkov

 $/B-A/2017$ 

## V Chrudimi: 17.5.2017

## $4415$ Posudek ke zkoušce č. protokolu 9818/17, zkušební laboratoř č. 1912, akreditovaná ČIA Praha.

Dne 24.4.2017 byl na základě objednávky proveden rozbor námi odebraného vzorku vody v Kokešovské studánce, č.vz.: 5844.

## Laboratorním vyšetřením bylo zjištěno: Mikrobiologický rozbor:

Odebraný vzorek vody ve sledovaných mikrobiologických ukazatelích nevyhovuje požadavkům Vyhl. č. 252/2004 v platném znění v rozsahu kráceného rozboru - kolif.mikr.

Koliformni mikr. - Představují neškodné, saprofytické bakterie, osídlující střevní trakt, ale žijící běžně i

v půdě. Výjimečně se mezi nimi mohou vyskytnout patogenní kmeny, které tvoří toxiny, mohou proniknout do tkání a způsobit přímo ohrožení zdraví. U slabších jedinců Můžou způsobit zdravotní problémy, vzhledem k tomu, že studánka vydesinfikovat zřejmě nepůjde, doporučuji vodu převářet, cca 5 minut.

Za zkušební laboratoř vyřizuje Kateřina Pošíková

BIOANALYTIKA Ce ST.C. Pistovy 820, 537 01 CH-RUDIM III

Tel.: 469 681 495<br>IČO: 259 16 629 DIČ: CZ25:: 42